# Introduction to the Java programming language

CS 4354 Summer II 2015

Jill Seaman

## A simple java program

#### Welcome.java

//This program prints Welcome to Java!

```
public class Welcome {
   public static void main(String[] args) {
     System.out.println("Welcome to Java!");
   }
}
```

## Free Java textbook available online

- "Thinking in Java" by Bruce Eckel, 4th edition, 2006, ISBN 0131872486, Pearson Education
- The third edition is a free electronic book:

http://www.mindview.net/Books/TIJ/

• The fourth edition is much more up to date.

# Compilation

• To compile the program enter at the prompt (Unix or Dos):

#### javac Welcome.java

- ◆javac is the java compiler
- ✦If successful, this command creates the file Welcome.class in the same directory

2

4

- +Welcome.class contains platform-independent bytecode
- bytecode is interpreted (executed) by a Java Virtual Machine (JVM), and will run on a JVM installed on any platform
- ✦The program does NOT need to be recompiled to run on another platform.

3

### Execution

• To run the program enter at the prompt (Unix or Dos):

workspace jill\$ java Welcome
Welcome to Java!
workspace jill\$

- This runs the java bytecode on a Java Virtual Machine.
- The java tool launches a Java application. It does this by starting a Java runtime environment, loading a specified class, and invoking that class's main method.
- The main method must be declared public and static, it must not return any value, and it must accept a String array as a parameter.

5

### Editions of Java

- · Different editions of java target different application environments
  - ◆Java Card for smartcards.
  - Java Platform, Micro Edition (Java ME) targeting environments with limited resources.
  - Java Platform, Standard Edition (Java SE) targeting workstation environments.
  - ✦Java Platform, Enterprise Edition (Java EE) targeting large distributed enterprise or Internet environments.
- Each edition offers slightly different libraries (APIs) suited for the given environment.
- API: Application Programming Interface: the specification of the interface.

#### Java Platform

- a bundle of related programs that allow for developing and running programs written in the Java programming language
- two distributions:
  - Java Runtime Environment (JRE) contains the part of the Java platform required to run Java programs (the JVM)
  - Java Development Kit (JDK) is for developers and includes development tools such as the Java compiler, Javadoc, Jar, and a debugger.

6

8

#### Releases of Java

- Different releases of Java
  - +JDK 1.0 (1996) Codename: Oak
  - ◆JDK 1.1 (1997)
  - ◆J2SE 1.2 (1998)
  - ◆J2SE 1.3 (2000)
  - ◆J2SE 1.4 (2002)
  - ◆J2SE 5.0 (2004) (1.5)
  - +Java SE 6 (2006) (1.6)
  - ◆Java SE 7 (2011) (1.7)
  - ◆Java SE 8 (2014) (1.8) (I have this one)

### Principles

- There were five primary goals in the creation of the Java language:
  - ◆It should be "simple, object-oriented and familiar"
  - It should be "robust and secure"
  - +It should be "architecture-neutral and portable"
  - ✦It should execute with "high performance"
  - ◆It should be "interpreted, threaded, and dynamic"

### Characteristics of Pure object-oriented programming

• Everything is an object.

✦attributes + operations

- A program is a bunch of objects telling each other what to do by sending messages
  - ◆a message as a request to call a method that belongs to a particular object
- Each object has its own memory made up of other objects.
  - ♦this is how to represent complex systems
- Every object has a type.
  - $\bigstar$  its type is a class, the class specifies the methods of the object
- All objects of a particular type can receive the same messages.
  - ◆Even the instances of the subclasses

## Features

- · Interesting features of Java
  - +Object-oriented: everything is an object
  - ◆Inheritance
  - ◆Polymorphism: can use a subclass object in place of the superclass
  - +Garbage collection (dynamic memory allocation)
  - Exception handling: built-in error handling
  - +Concurrency: built-in multi-threading
  - ◆Persistence: support for saving objects' state between executions
  - ◆Platform independence: supports web programming

#### 10

# All objects in Java are really references

- Everything is treated as an object, using a single consistent syntax.
- However, the identifier you manipulate is actually a "reference" to an object

#### String s; //this is just a ref, a pointer

Safer to initialize a reference when you create it:

#### String s = "asdf";

• Usually you use "new" to create new objects:

#### String s = new String("asdf");

• Note: references are on the run-time stack, objects are in heap.

11

### Special case: primitive types

- These are NOT references, not objects
- They are stored on the run-time stack
- · Size is not machine-dependent, always the same

| Primitive<br>type | Size   | Minimum          | Maximum                        | Wrapper<br>type |                                                                                                    |
|-------------------|--------|------------------|--------------------------------|-----------------|----------------------------------------------------------------------------------------------------|
| boolean           | —      | —                | —                              | Boolean         | Wrapper: object that<br>contains the primitive<br>char c = 'x';<br>Character C =<br>new Character(c); |
| char              | 16-bit | Unicode 0        | Unicode 2 <sup>16</sup> -<br>1 | Character       |                                                                                                    |
| byte              | 8-bit  | -128             | +127                           | Byte            |                                                                                                    |
| short             | 16-bit | -2 <sup>15</sup> | +215-1                         | Short           |                                                                                                    |
| int               | 32-bit | -2 <sup>31</sup> | +2 <sup>31</sup> -1            | Integer         |                                                                                                    |
| long              | 64-bit | -2 <sup>63</sup> | +2 <sup>63</sup> -1            | Long            |                                                                                                    |
| float             | 32-bit | IEEE754          | IEEE754                        | Float           |                                                                                                    |
| double            | 64-bit | IEEE754          | IEEE754                        | Double          |                                                                                                    |
| void              | —      | _                | _                              | Void            |                                                                                                    |
|                   |        |                  |                                |                 | 1:                                                                                                    |

## Classes in Java, fields

- A Class defines a type with fields (data) and methods (operations)
- Fields can be objects or primitives

class ClassA {
 int i;
 Weeble w;
}

• Can create an object of this class using new:

ClassA a = new ClassA();

· Fields are accessible using dot operator

a.i = 11; a.w = new Weeble();

14

16

# Default values for fields

• If you provide no explicit initialization to instance variables, they will be assigned the following default initial values

| Туре           | Default Value |
|----------------|---------------|
| boolean        | false         |
| byte           | (byte) 0      |
| short          | (short) 0     |
| int            | 0             |
| long           | 0L            |
| char           | \u0000        |
| float          | 0.0f          |
| double         | 0.0d          |
| object referen | ce null       |

• These apply to fields (and array elements), not to local variables.

# Classes in Java, methods

- Methods in Java determine the messages an object can receive.
- They are functions that the object can execute on itself
- Syntax is very similar to C++

```
class ClassA {
   int i;
   Weeble w;
   int mult (int j) {
      return i*j;
   }
}
```

Methods are accessible using dot operator

```
ClassA a = new ClassA();
a.i = 10;
int x = a.mult(4);
```

#### Arrays in Java

- An array is ALWAYS initialized to default values (see slide 16)
   cannot access uninitialized elements by mistake
- · Arrays have bounds checking

◆unable to access memory outside its block (using the array): runtime error

- This is to enforce safety (though it requires overhead)
- · Arrays are objects, contain primitives or references to objects

member length returns size of array

✦can access elements using [x]

Weeble[] c = new Weeble[4]; for(int i = 0; i < c.length; i++) if(c[i] == null) // test for null reference c[i] = new Weeble();

17

### array vs. ArrayList

- array elements can be any type, ArrayList must contain objects.
- ArrayList can increase in size as needed (array size cannot be changed).
- ArrayList implements a "partially filled array" automatically. For an array, you must manage the size and implement "add" and "remove" operations yourself.
- ArrayList can be iterated over using a "for-each" loop:

ArrayList<String> list = new ArrayList<String>(20);
//Some code here to fill the list
for (String s : list)
 System.out.println(s); //does this for each String in list

General syntax is: for (BaseType var : arrayList) stmt

## ArrayList class

Must specify the element types (base type) when declaring:

ArrayList<String> list = new ArrayList<String>(20);

◆20 is the initial capacity

The base type must be a class (NOT primitive type).

- Basic methods:
  - \*add(BaseType x) Appends the specified element to the end of this list. Starts at position 0, increases capacity as necessary.
  - ◆get(int i) Returns the element at the specified position in this list.
  - +size() Returns the number of elements in this list (not the capacity).
  - remove(int i) Removes the element at the specified position in this list, and closes the gap.

# Accessing classes from libraries

- In Java libraries, elements are grouped into packages
- Packages have dotted path names (like internet domains)
- To use a class from a package, import the qualified class name:

#### import java.util.ArrayList;

• Or import the entire package:

import java.util.\*;

### Java library documentation

Online documentation for Java 1.8 API

#### http://docs.oracle.com/javase/8/docs/api/

- java.lang is always implicitly loaded
  - System class, contains out field (a static PrintStream)
  - ♦PrintStream has overloaded println methods
- Look for Date in the online documentation
  - ✦java.util.Date
  - +shows constructor and other methods in documentation

# A Java program

```
// HelloDate.java
import java.util.*;
public class HelloDate {
   public static void main(String[] args) {
     System.out.println("Hello, it's: ");
     System.out.println(new Date());
   }
}
* Standalone program: one class must have same name as file. that
   class must have a main method with signature as above.
* args are for command line arguments.
* public means method is available outside the file
```

• comments: /\* ... \*/ or //...to end of line

## static keyword

- When a field or method is declared static, it means that data or method is not tied to any particular object instance of that class
- · Instances of the class share the same static fields
- · Static methods may not access non-static fields

```
class StaticFun {
   static i = 11;
   static void incr () { i++; }
}
```

• Static fields and methods may be accessed without instantiating any objects by using the class name, or from an existing object.

```
StaticFun.i = 100;
StaticFun sf = new StaticFun();
sf.incr();
```

22

## Javadoc

- javadoc: a tool to extract comments embedded in source code and put them in a useful form:
  - +HTML files, viewable from a browser.
  - ◆Can regenerate the HTML files whenever the comments/code change.
- Uses a special comment syntax to mark the documentation inside the source code
- javadoc also pulls out the class name or method name that adjoins the comment(s).
- html files are similar to the online Java API documentation.
- Purpose is to document the public **interface**: the class names and public methods.

#### Javadoc syntax

• The javadoc commands occur only within / \*\* ... \*/ comments

Note the initial double asterisks.

• Each javadoc comment must precede the class definition, instance variable definition or method definition that it is documenting.

```
/** A class comment */
public class DocTest {
   /** A variable comment */
   public int i;
   /** A method comment */
   public void f() {}
}
```

• The javadoc comments may contain the following:

◆embedded html code, especially for lists and formatting code snippets

"doc tags": special keywords that begin with @ that have special meaning to the javadoc tool.

25

/\*\* \* A Container is an object that contains other objects. \* @author Trevor Miller \* @version 1.2 \* @since 0.3 \*/ public abstract class Container { /\*\* \* Create an empty container. \*/ protected Container() { } /\*\* \* Return the number of elements contained in this container. \* @return The number of objects contained \*/ public abstract int count(); /\*\* \* Accept the given visitor to visit all objects contained. \* @param visitor The visitor to accept \*/ public abstract void accept(final Visitor visitor); /\*\* \* Determine whether this container is empty or not. \* @return <CODE>true</CODE> if the container is empty: \* <CODE>count == 0</CODE>. <CODE>false</CODE> otherwise \*/ public boolean isEmpty() { return (this count() == 0); }

## Javadoc tags

• This table summarizes the more commonly used tags.

| TAG                     | USED WHERE                      | PURPOSE                                    |  |
|-------------------------|---------------------------------|--------------------------------------------|--|
| @author <i>name</i>     | Interface and Classes           | Indicates the author of the code.          |  |
| @since version          | Interfaces and Classes          | Indicates the version item was introduced. |  |
| @version description    | Interfaces and Classes          | Indicates the version of the source code.  |  |
| @deprecated             | Interfaces, Classes and Methods | Indicates a deprecated API item.           |  |
| @param name description | Methods                         | Indicates the method's parameters.         |  |
| @return description     | Methods                         | Indicates the method's return value.       |  |
| @throws name descripion | Methods                         | Indicates exceptions the method throws.    |  |
| @see Classname          | All                             | Indicates additional class to see.         |  |
| @see Classname#member   | All                             | Indicates additional member to see.        |  |

26

# Javadoc: generating the html files

• Use the javadoc command (from the JDK) to produce the html files:

#### javadoc -d api Container.java

- The -d option indicates a target directory for the html files
- Generates multiple .html files
- click on api/Container.html to see the result.
- For more details on javadoc, follow the javadoc links on the class website "readings" page:

```
http://cs.txstate.edu/~js236/cs4354/readings.html
```

### Operators in Java

Assignment in Java • Mathematical operators, same as C++ Assignment in Java is like in C++ For primitive types, values are copied + - \* / % += \_= \*= /= %= int a; a = 10; integer division truncates, like C++ +For objects, the reference is copied so both variables refer to the same · Relational operators yield boolean result (not int) object. < > <= >= == != Weeble b = new Weeble();  $\bullet ==$  over objects tests the value of the reference (the pointers) Weeble a; a = b: // a and b refer to same Weeble object Logical operators && || ! +changes to a will also affect b • String + is concatenation: "abc" + "def" · Objects are passed by reference by default this yields a new String object: "abcdef" 29 Control flow in Java (same as C++) String if-else if(Boolean-expression) • The String class represents character strings. if(Boolean-expression) statement • All string literals in Java programs, such as "abc", are implemented else statement statement as instances of this class. • Methods (many more available): • while, do-while, and for +length() Returns the length of this string. do while(Boolean-expression) statement charAt(int i) Returns the char value at the specified index (but this cannot while(Boolean-expression); statement appear on the left of an assignment, you cannot change the string). for(initialization; Boolean-expression; step) statement + for string concatenation String str = "abc"; • break and continue (also with labels) for (int i=0; i<str.length(); i++)</pre> System.out.println(str.charAt(i)); switch statement like C++ System.out.println(str+"def"); 31

30

# toString

your class.

• toString is a method that is defined by default for every class

#### public String toString();

- The String value returned should represent the data in the object.
- This makes it easy to output an object to the screen. The following are generally equivalent:

System.out.println(w); System.out.println(w.toString());

You can override the default definition by redefining toString for

```
class ClassA {
  private int i;
  private double x;
  public String toString() {
     return ("i: "+i+" x: "+x);
  }
```

33

35

### this

- The this keyword—which can be used only inside a method produces a reference to the object the method has been called on.
  - + in Java it's a reference, not a pointer

| <pre>class ClassA {     int i;     void seti(int i) {         this.i = i;     } }</pre> | <pre>ClassA x = new ClassA();<br/>x.seti(10);<br/>//inside seti, "this" is equal to x</pre> |
|-----------------------------------------------------------------------------------------|---------------------------------------------------------------------------------------------|
| }                                                                                       |                                                                                             |

• It can also be used to call a constructor from another constructor (Unlike C++):

```
class ClassA {
    int i;
    ClassA(int i)
    { this.i = i; }
    ClassA()
    { this(0); } // calls ClassA(0)
}
```

Constructors

#### • Like C++:

- + classes can have constructor functions to initialize their fields.
- these are named the same as the class, they have no return type, and can be overloaded.
- + they are called automatically (primarily when "new" is used to create an instance of a class).
- if you don't create one for your class, a default (no-arg) constructor is created for you (initializes fields to default values).
- Unlike C++:
  - you can call a constructor from within another constructor (see next slide)

# Packages

Classes can be grouped into packages:

package myPackage;

import ....

public class SmallBrain { ....

◆Declares these classes to belong to a package called "myPackage"

package statement must come first in the file.

- Other classes (outside of myPackage) wanting access to SmallBrain must import myPackage, or fully specify it: myPackage.SmallBrain.
- This is a mechanism to manage name spaces: this code will work with another package that has its own SmallBrain class.
- Anytime you create a package, you implicitly specify a directory structure: this file should be in a directory named "myPackage"

### Packages: example

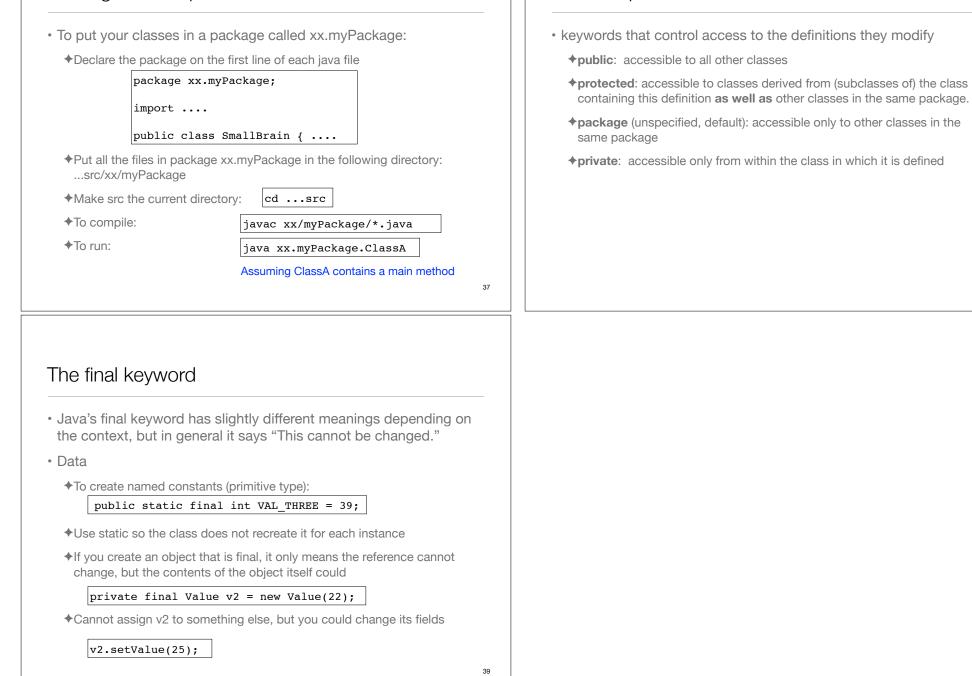

Access specifiers